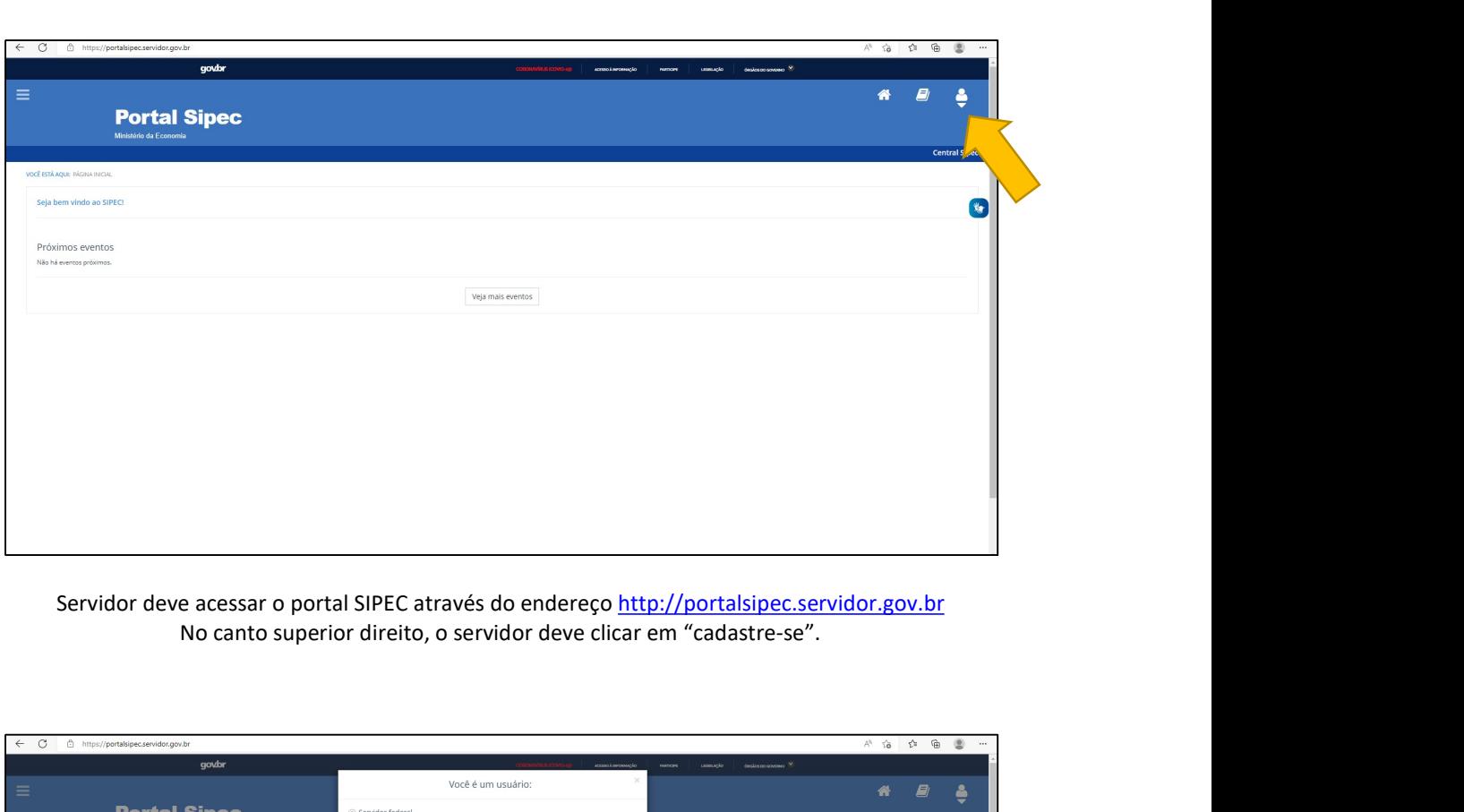

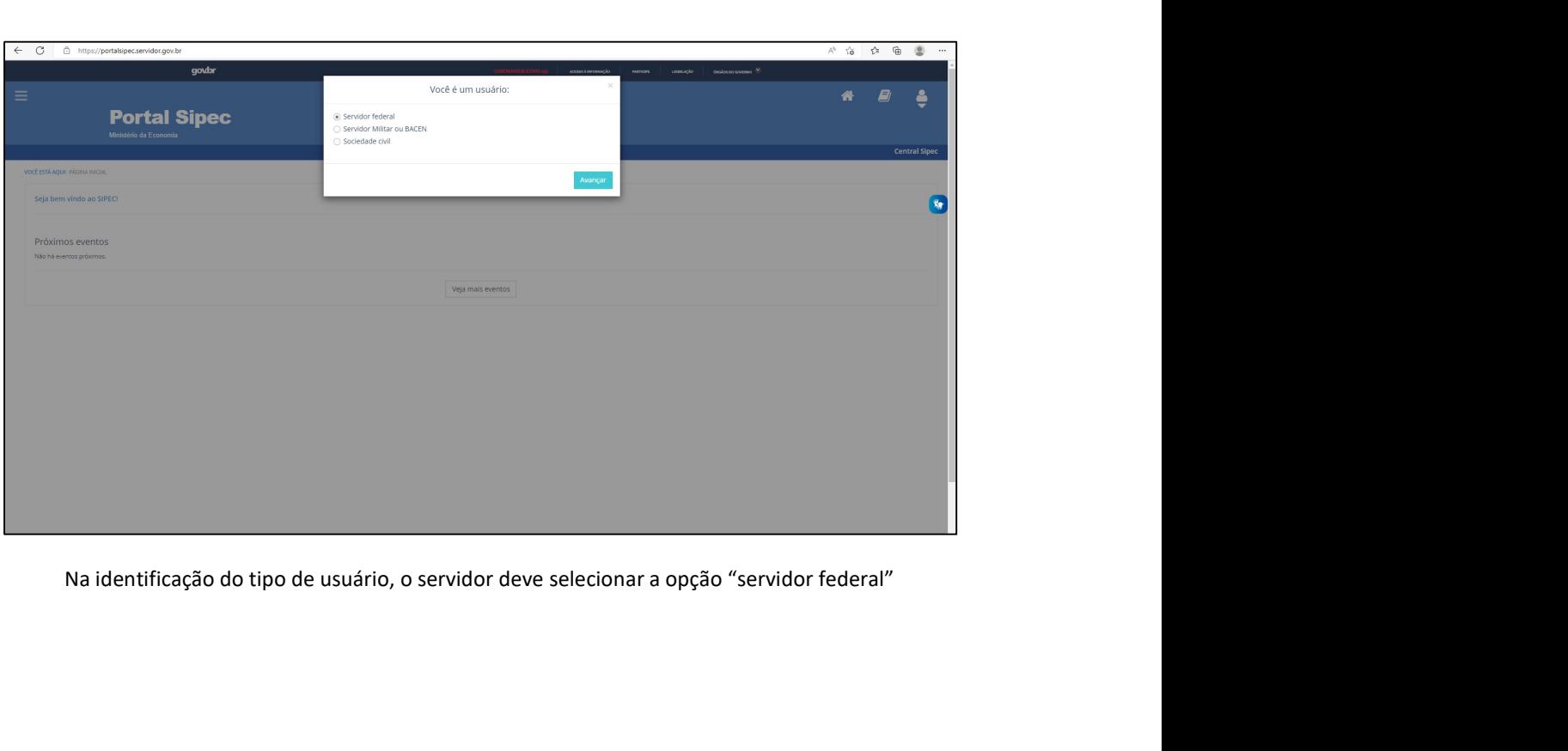

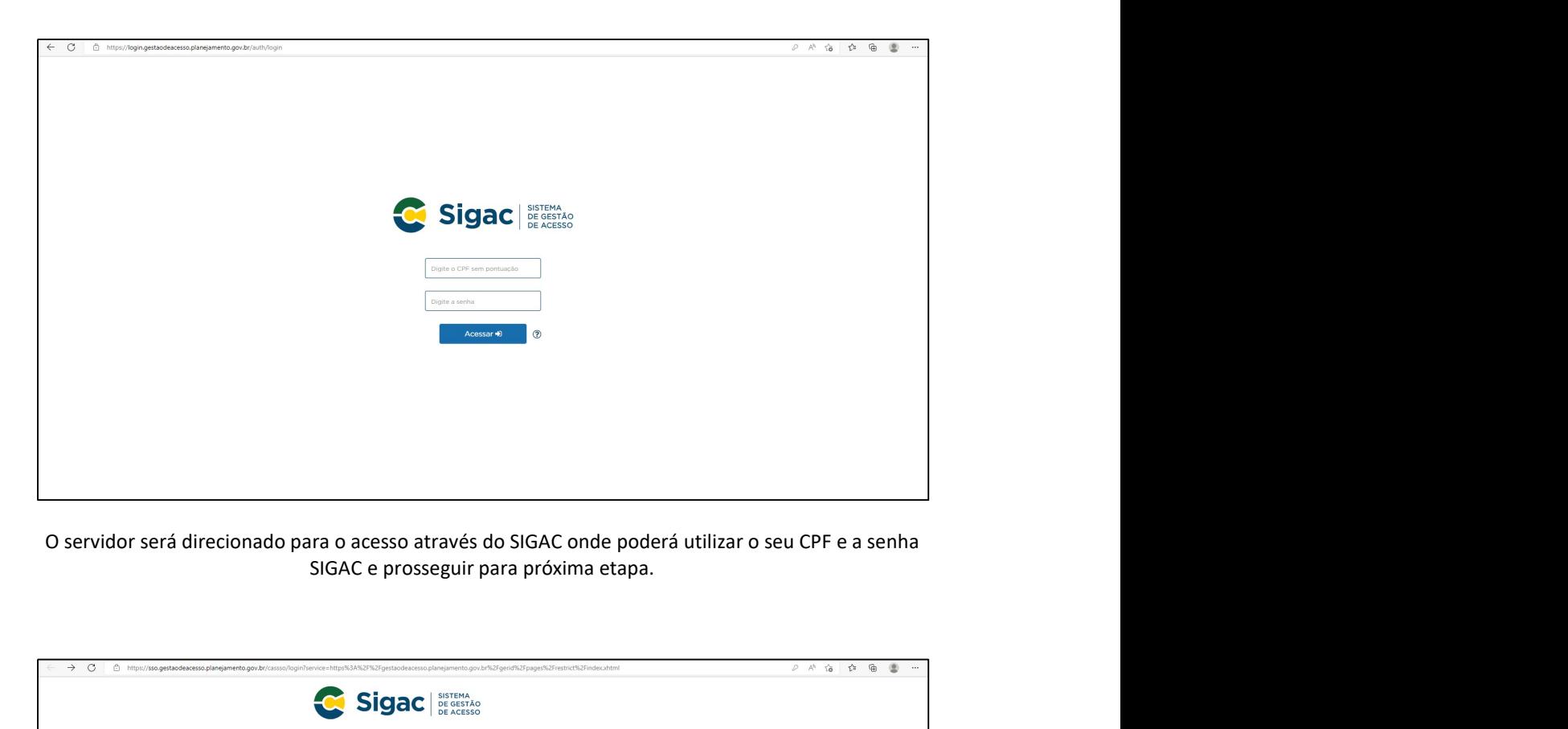

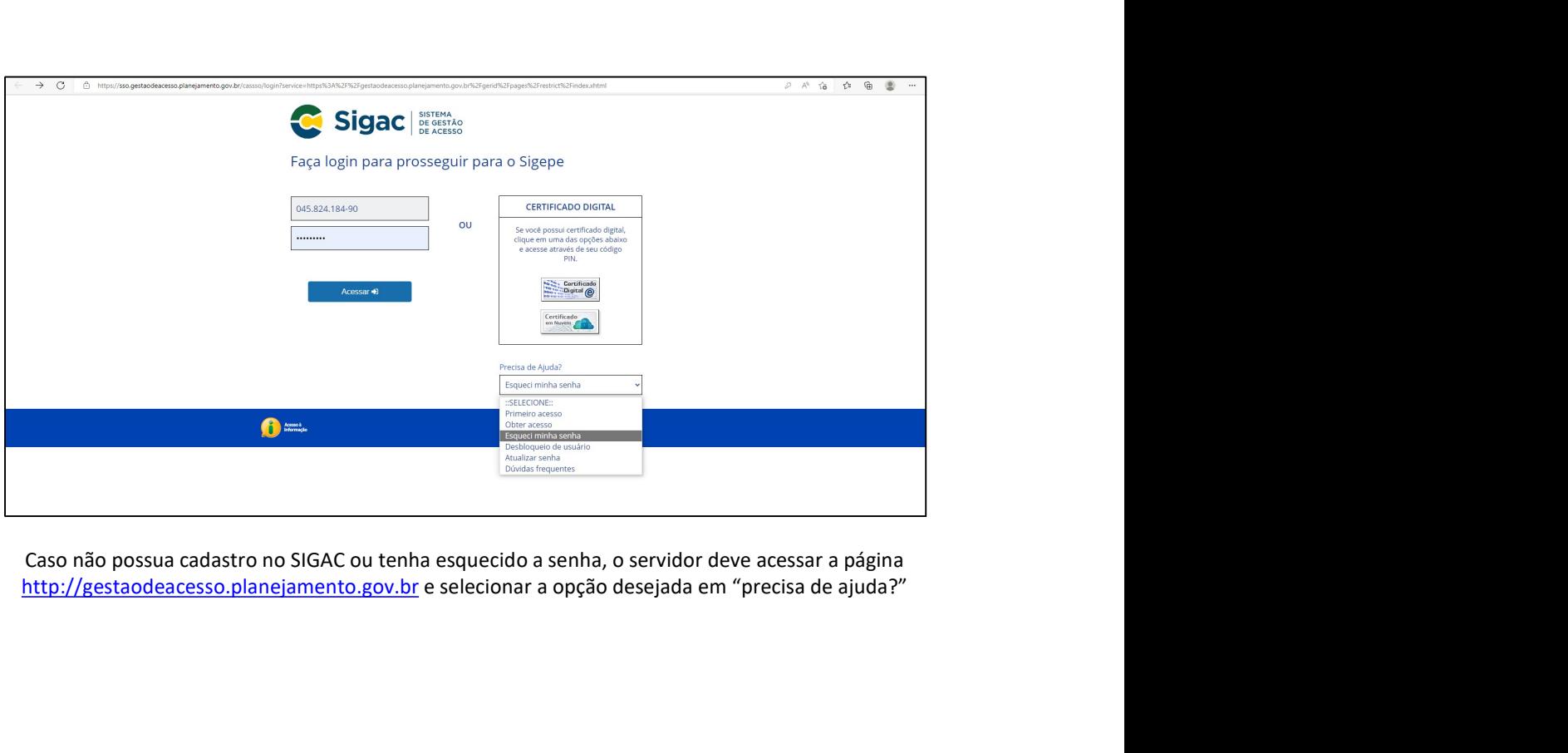

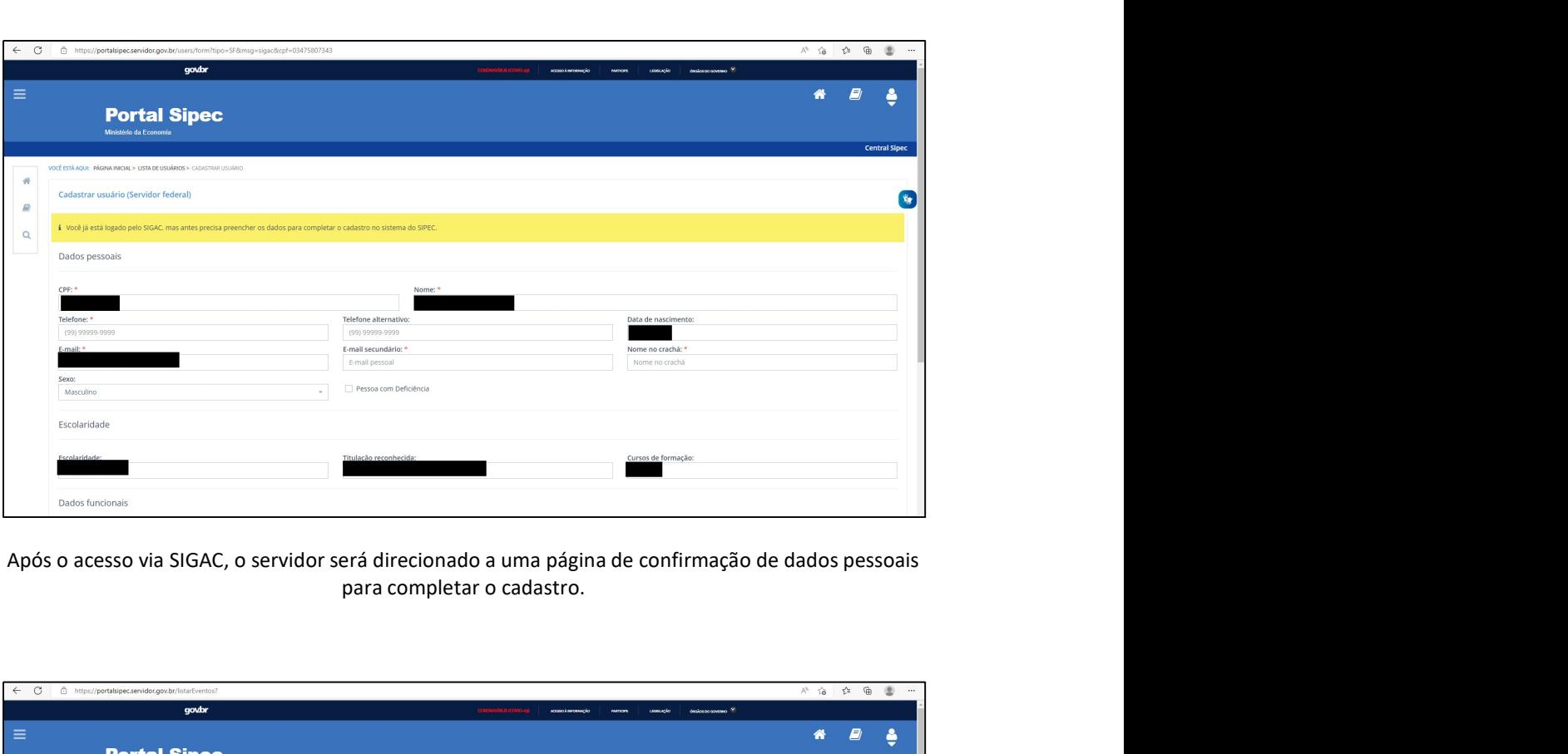

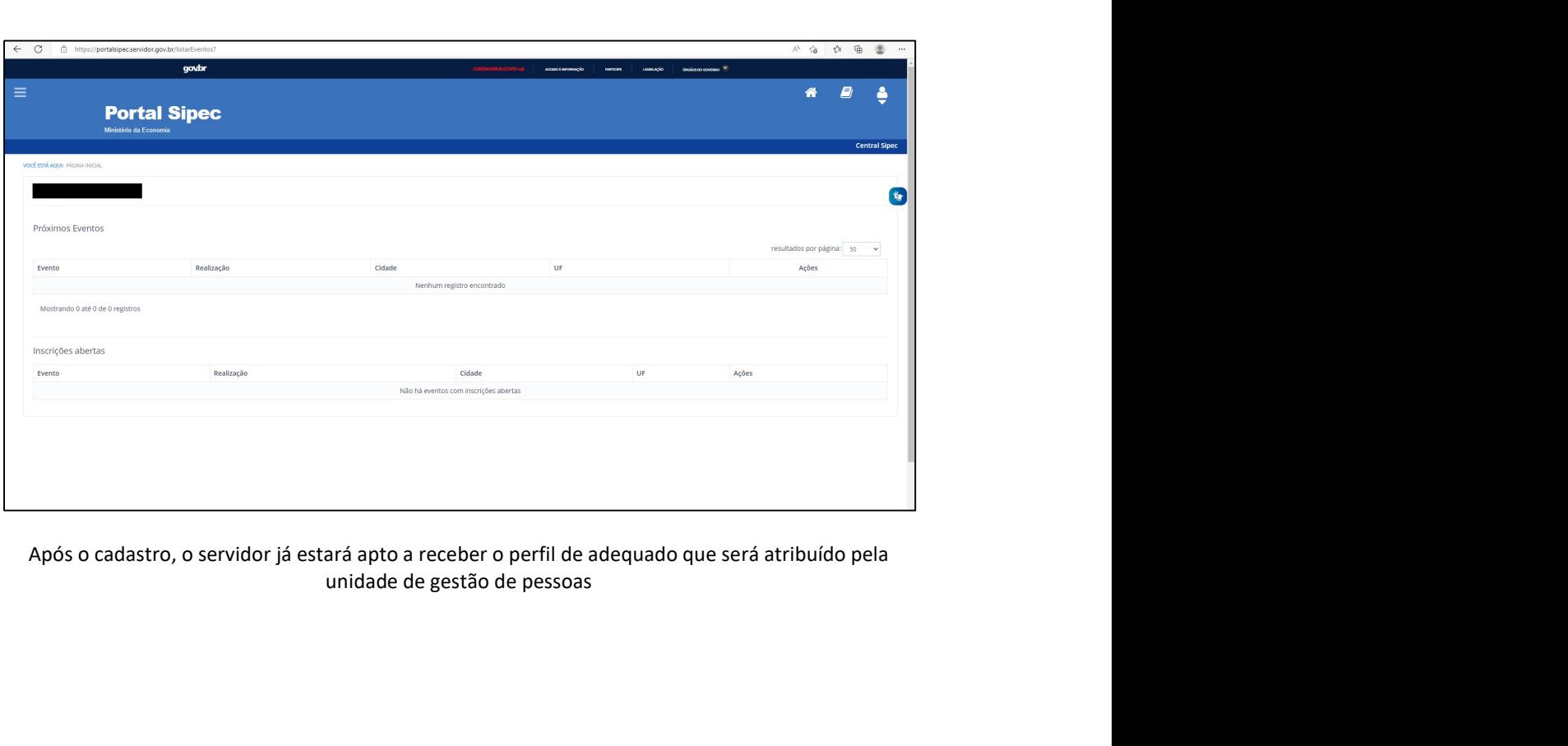

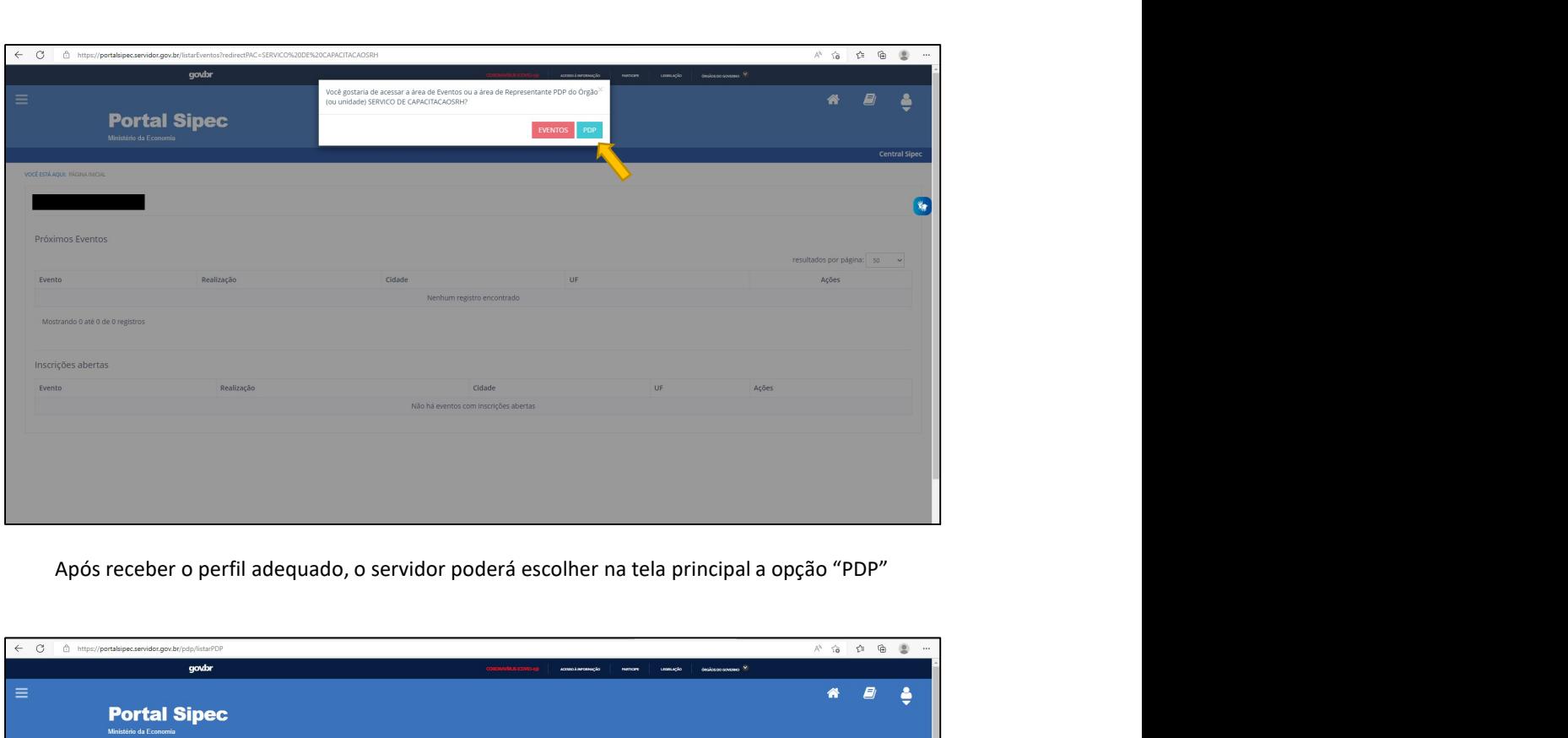

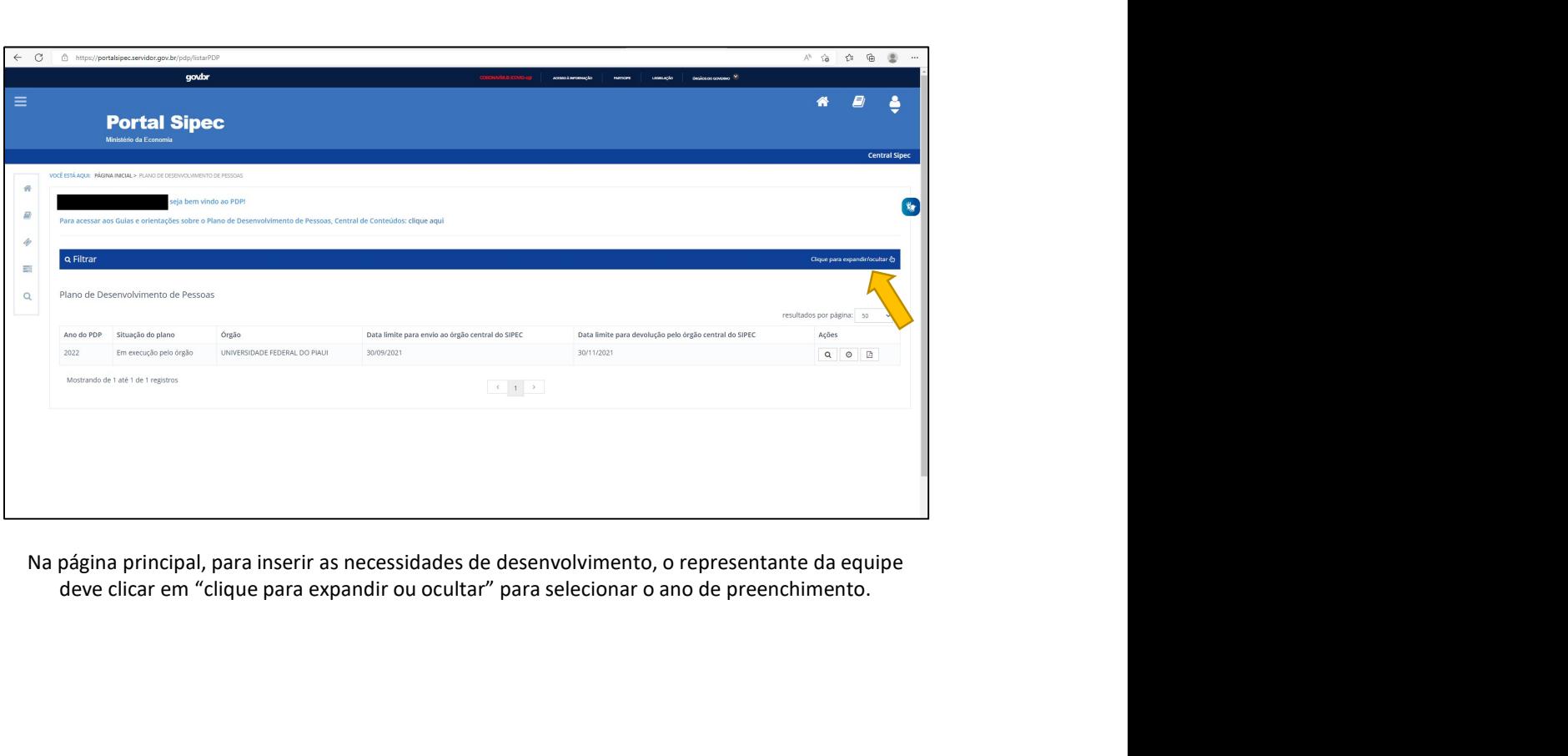

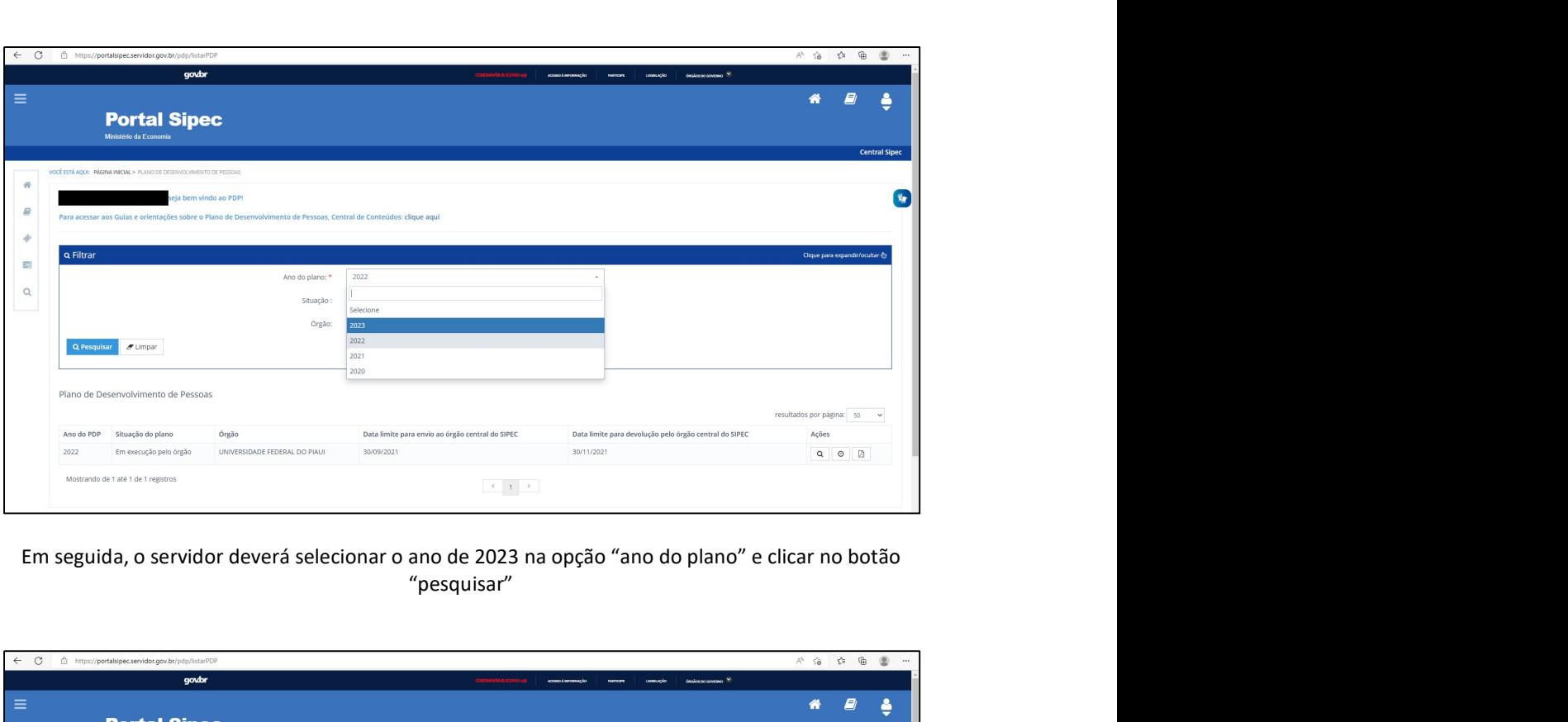

"pesquisar"

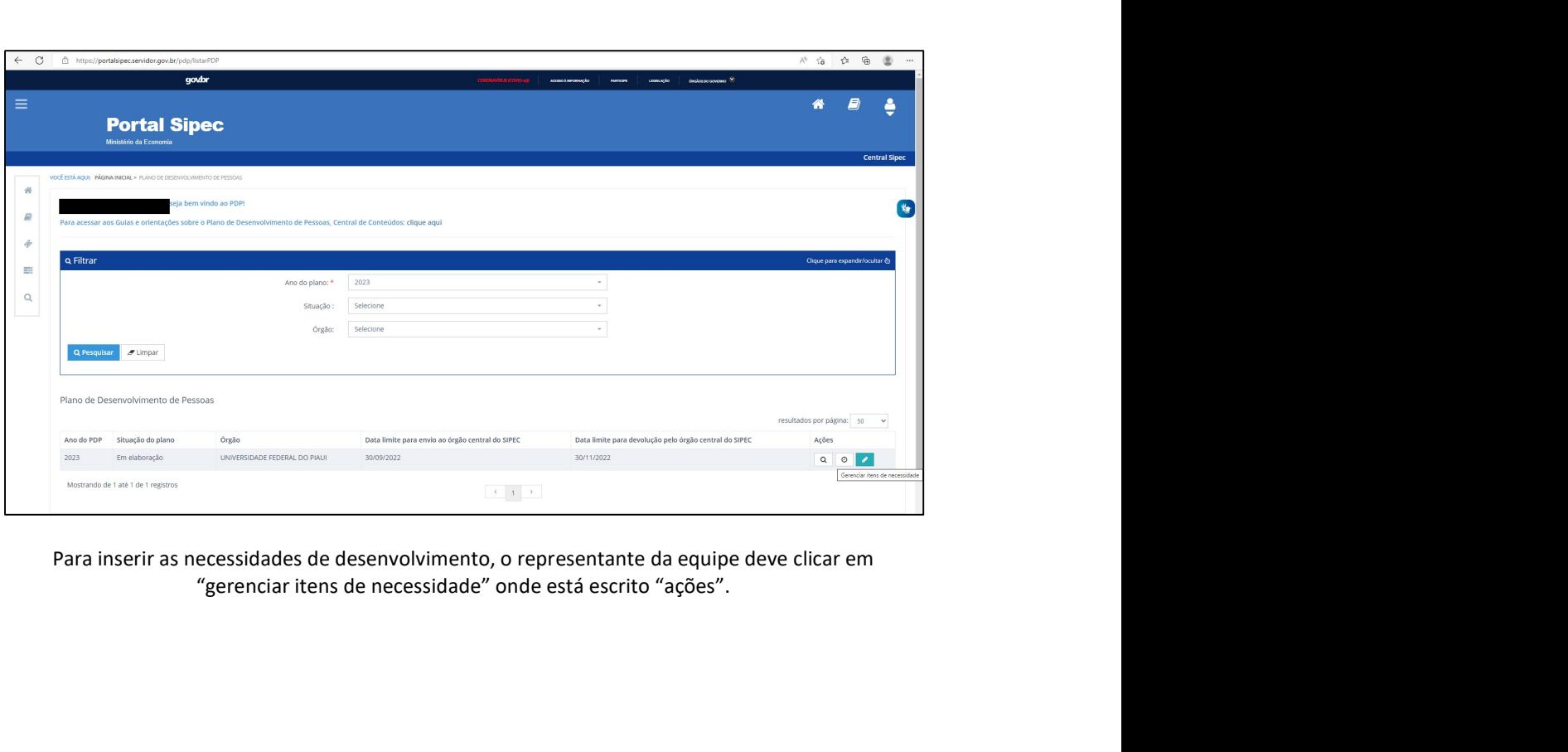

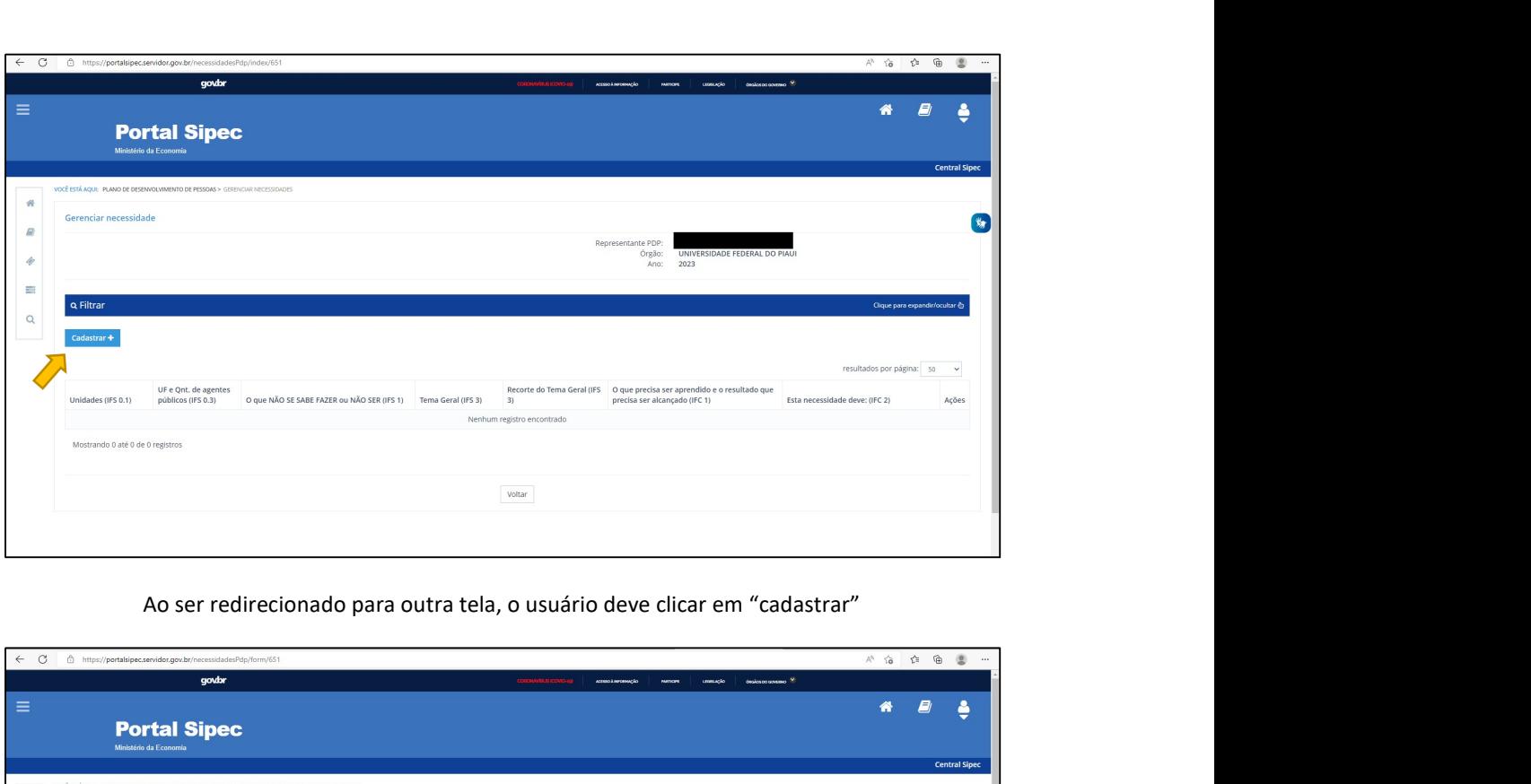

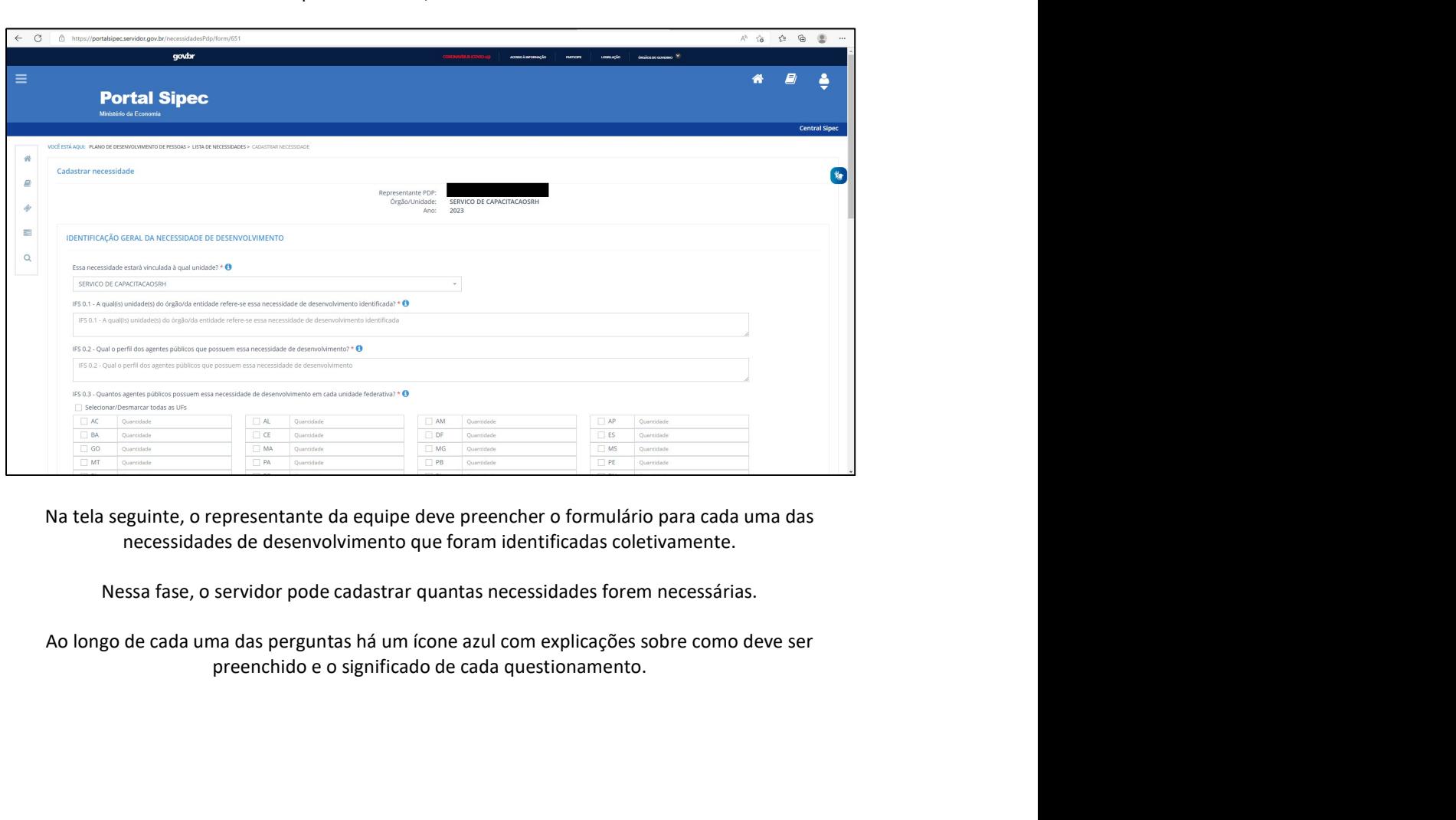